Oracle9i<br>
DDL PDF

https://www.100test.com/kao\_ti2020/291/2021\_2022\_Oracle9i\_E4\_ B8\_c67\_291632.htm 9i

引的语句是一件很麻烦的事。我们通常的做法都是通过export

with rows=no

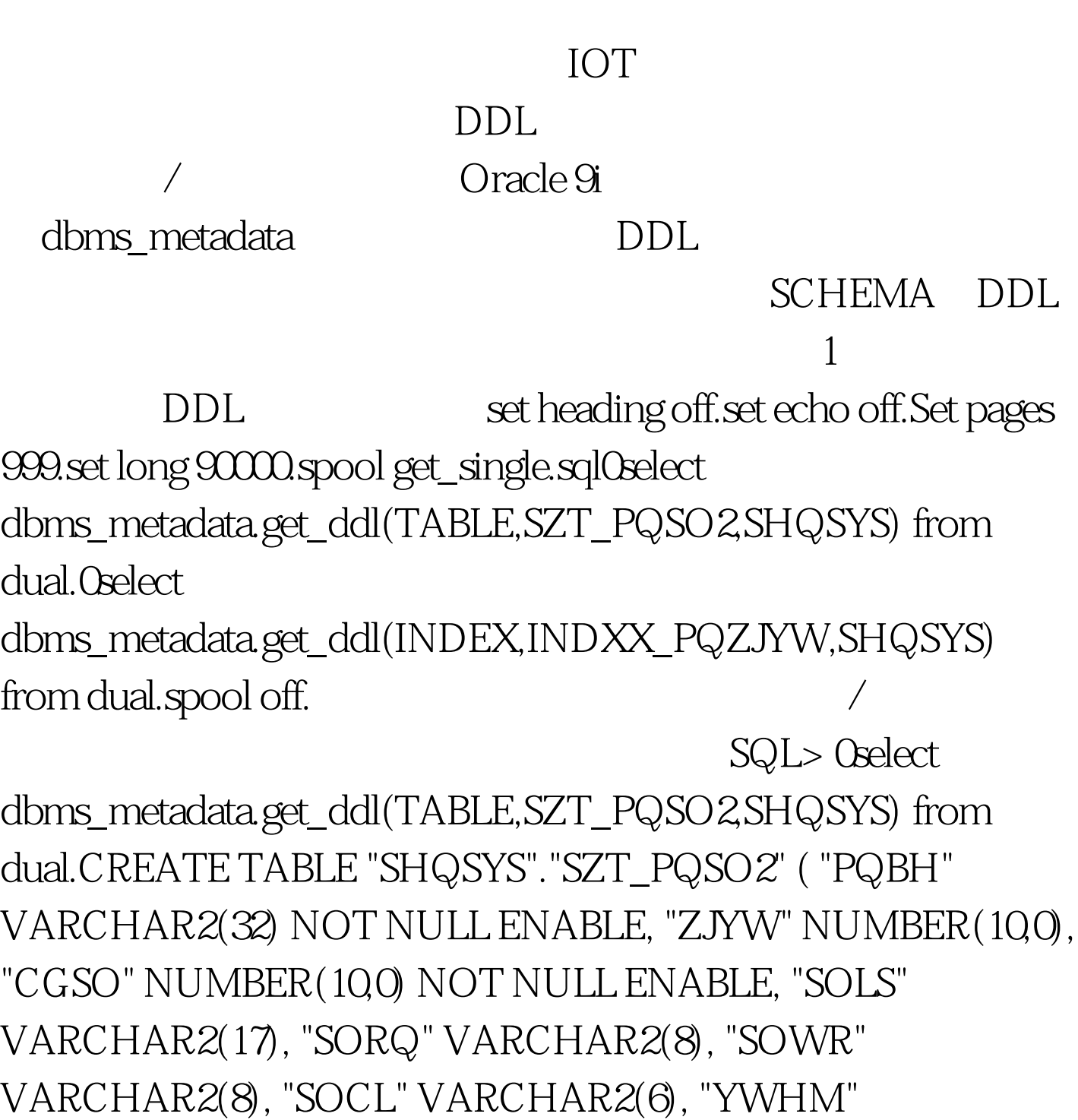

VARCHAR2(10), "YWLX" VARCHAR2(6) ) PCTFREE 10 PCTUSED 40 INITRANS 1 MAXTRANS 255 NOCOMPRESS LOGGING STORAGE(INITIAL 1048576 NEXT 1048576 MINEXTENTS 1 MAXEXTENTS 2147483645 PCTINCREASE 0 FREELISTS 1 FREELIST GROUPS 1 BUFFER\_POOL DEFAULT) TABLESPACE "DATA1" SQL> 0select

dbms\_metadata.get\_ddl(INDEX,INDXX\_PQZJYW,SHQSYS) from dual.CREATE INDEX "SHQSYS"."INDXX\_PQZJYW" ON "SHQSYS"."SZT\_PQSO2" ("ZJYW") PCTFREE 10 INITRANS 2 MAXTRANS 255 STORAGE(INITIAL 1048576 NEXT 1048576 MINEXTENTS 1 MAXEXTENTS 2147483645 PCTINCREASE 0 FREELISTS 1 FREELIST GROUPS 1 BUFFER\_POOL DEFAULT) TABLESPACE "DATA1" SQL> SQL> spool off. 2

SCHEMA DDL set pagesize 0set long 90000set feedback offset echo off spool get\_schema.sql connect shqsys/shqsys@hawk1.SELECT DBMS\_METADATA.GET\_DDL(TABLE,u.table\_name)FROM USER\_TABLES u.SELECT DBMS\_METADATA.GET\_DDL(INDEX,u.index\_name)FROM USER\_INDEXES u.spool off.

dba\_constraints and dba\_cons\_columns  $100T$ est  $100T$ est  $100T$ www.100test.com